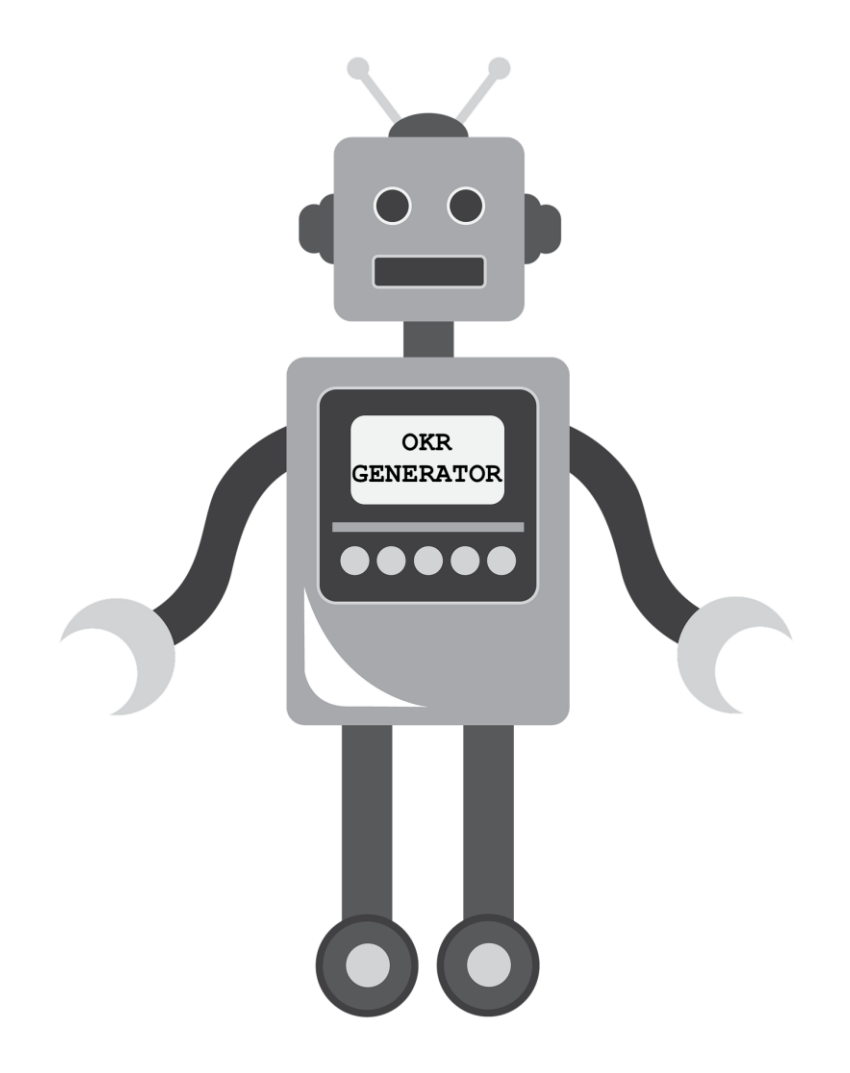

MAKING AN OKR GENERATOR: A MOFO FLEX STORY BY ABBY, CADE, MAVIS, PAUL, SAM & YOURI

**In the year 2019, the Mozilla Foundation set out to learn about the challenges, opportunities, and questions of artificial intelligence (A.I.) together.** 

> **They called the experiment: MoFo Freeform Learning and eXploration (FLEX)**

**This is the story of one group's FLEX journey…**

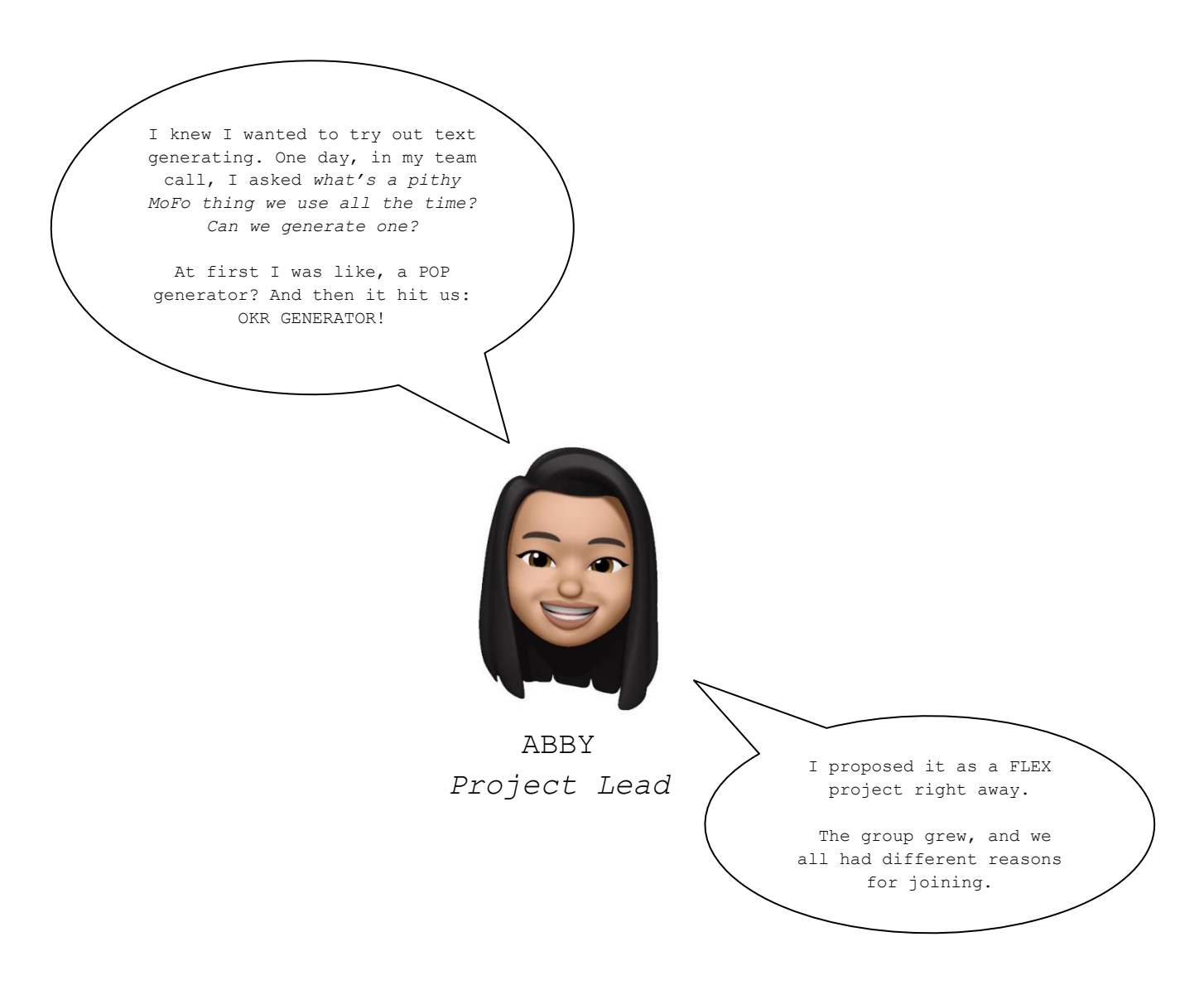

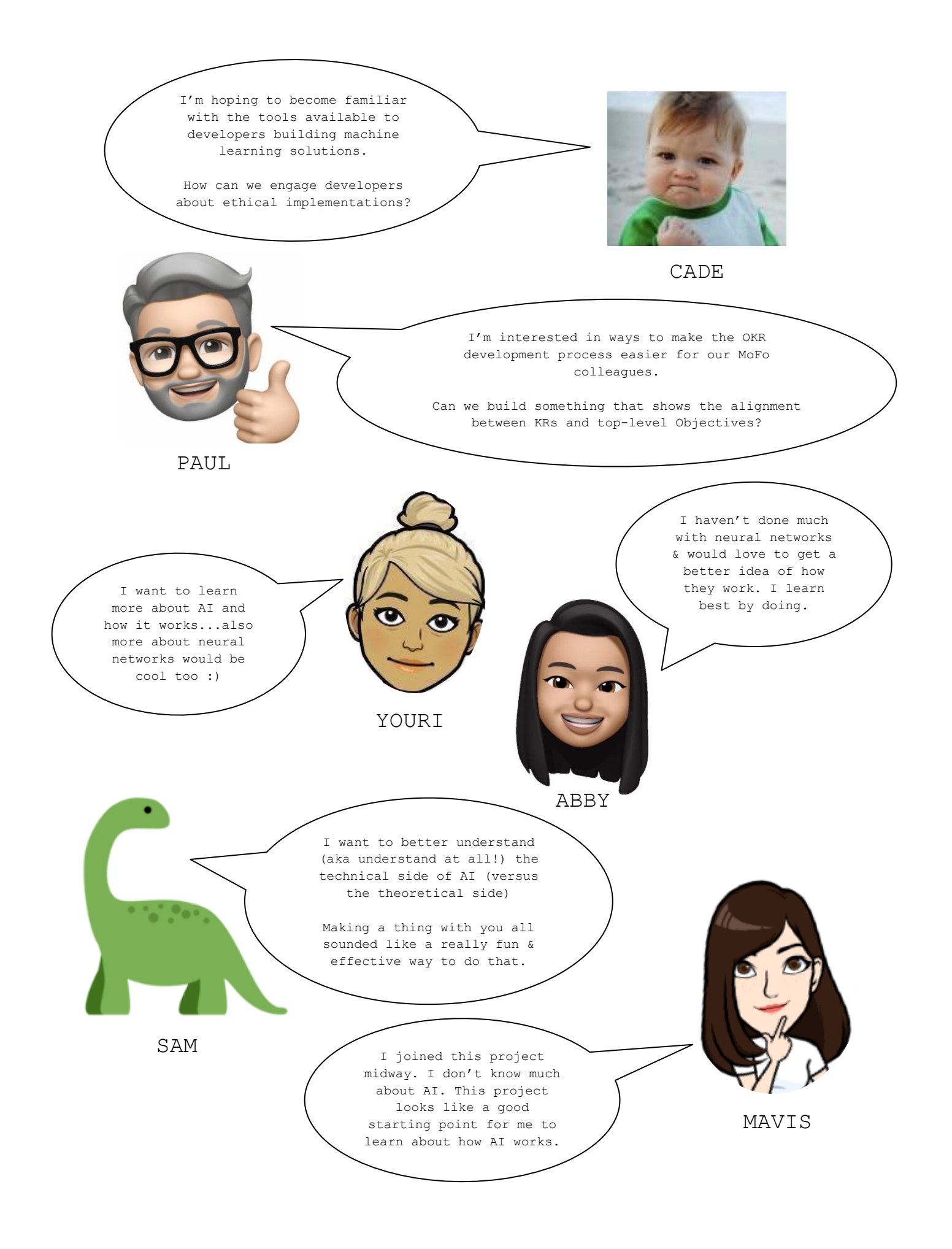

We decided to test training an algorithm with data from the Internet Health Report, then sample OKRs.

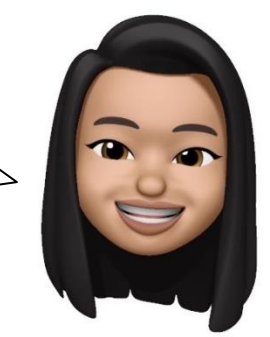

# **First, we needed to gather training data…**

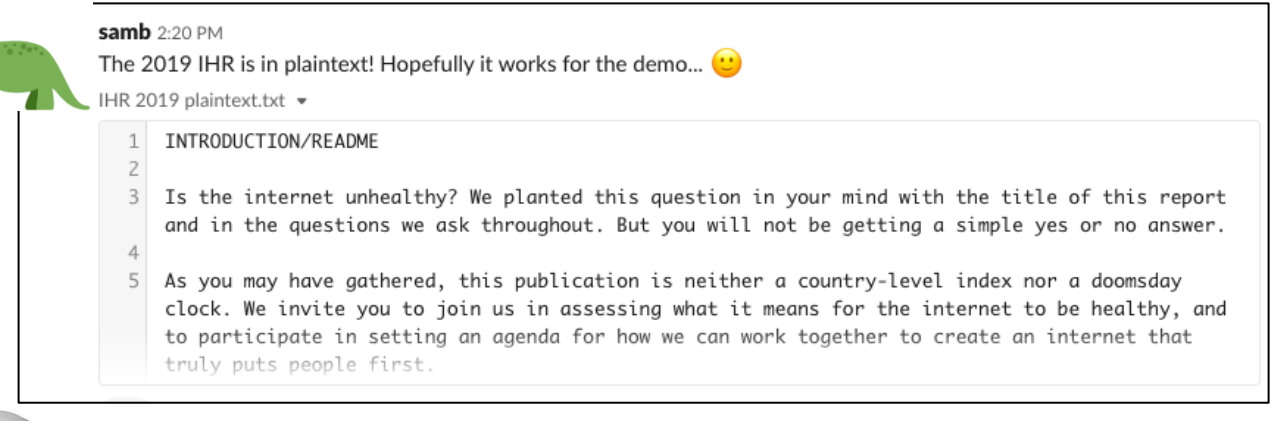

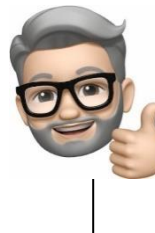

#### $paulz \mathbf{X}$  3:33 PM

 $\frac{1}{2}$  2

@cade I just compiled a quick list of sample objectives. Please let me know if more/different examples would be useful. Thanks! https://docs.google.com/spreadsheets/d/1EeGRBLguQ100kemZV2LILj-gdLywYaz7nBI9tOgZuio/edit? usp=sharing

# **… and learn how to train an algorithm!**

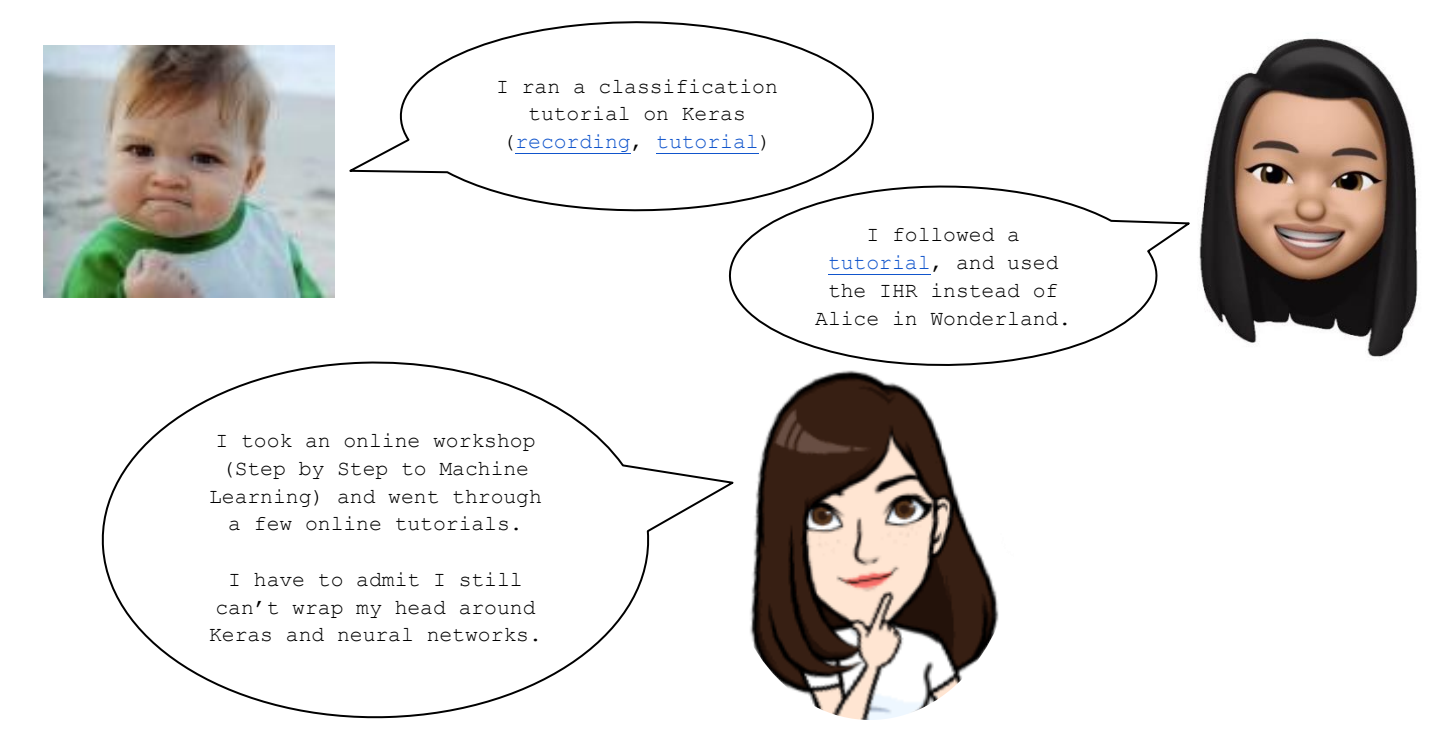

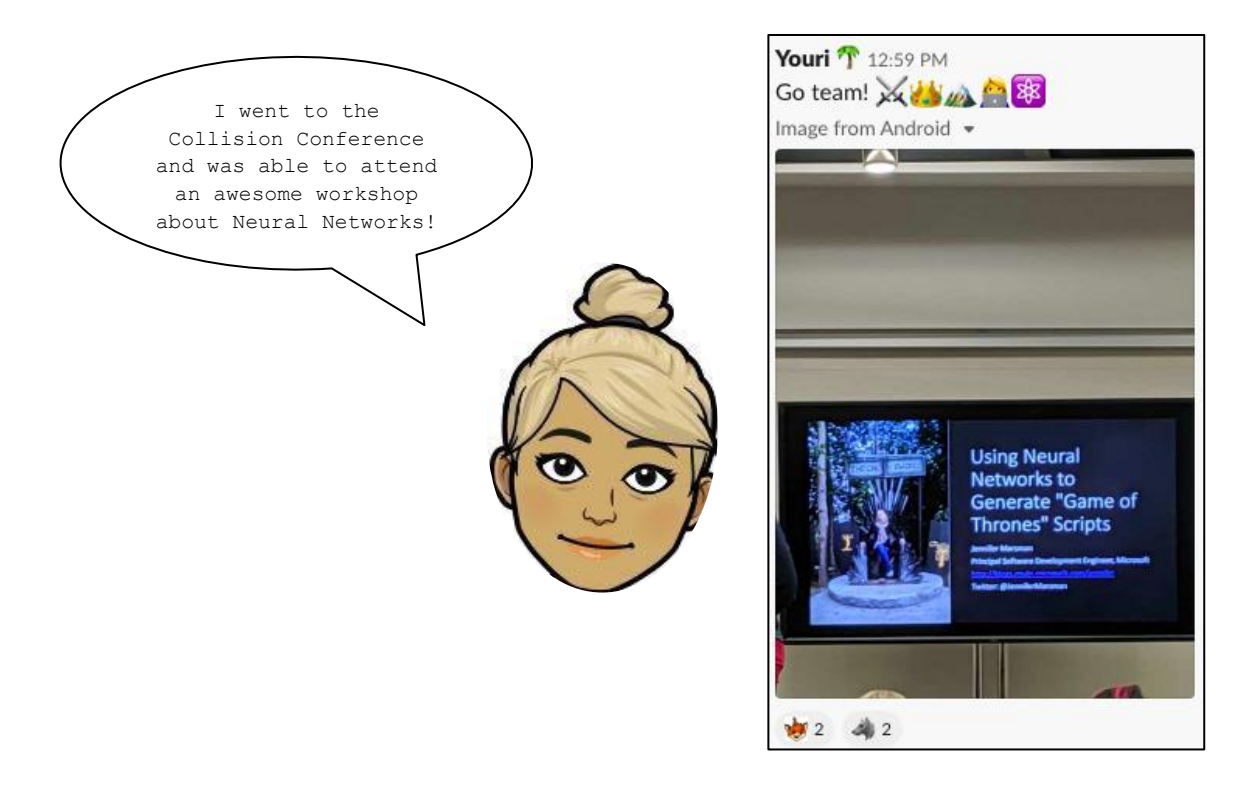

**Taking what we learned, we trained a neural network to write the next Internet Health Report! Or, we tried to.**

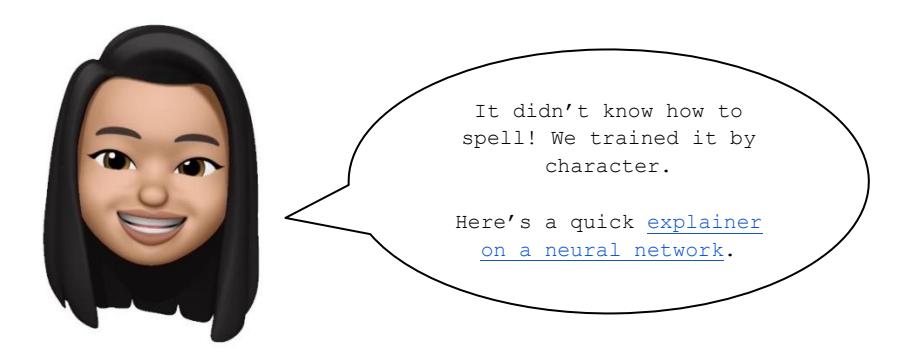

**After 1 hr of training our neural network gave us this:**

et the cati aof cnmancinn to the world saa internet in the cata ano antt on toe the cntm of the cntpt in the world saa ioternet oo toeres media and seat the cata the cata to the cata thet hav see see toele of the cntpt in the world saa ioternet oo toeres media and seat the cata to the cata th the cata th

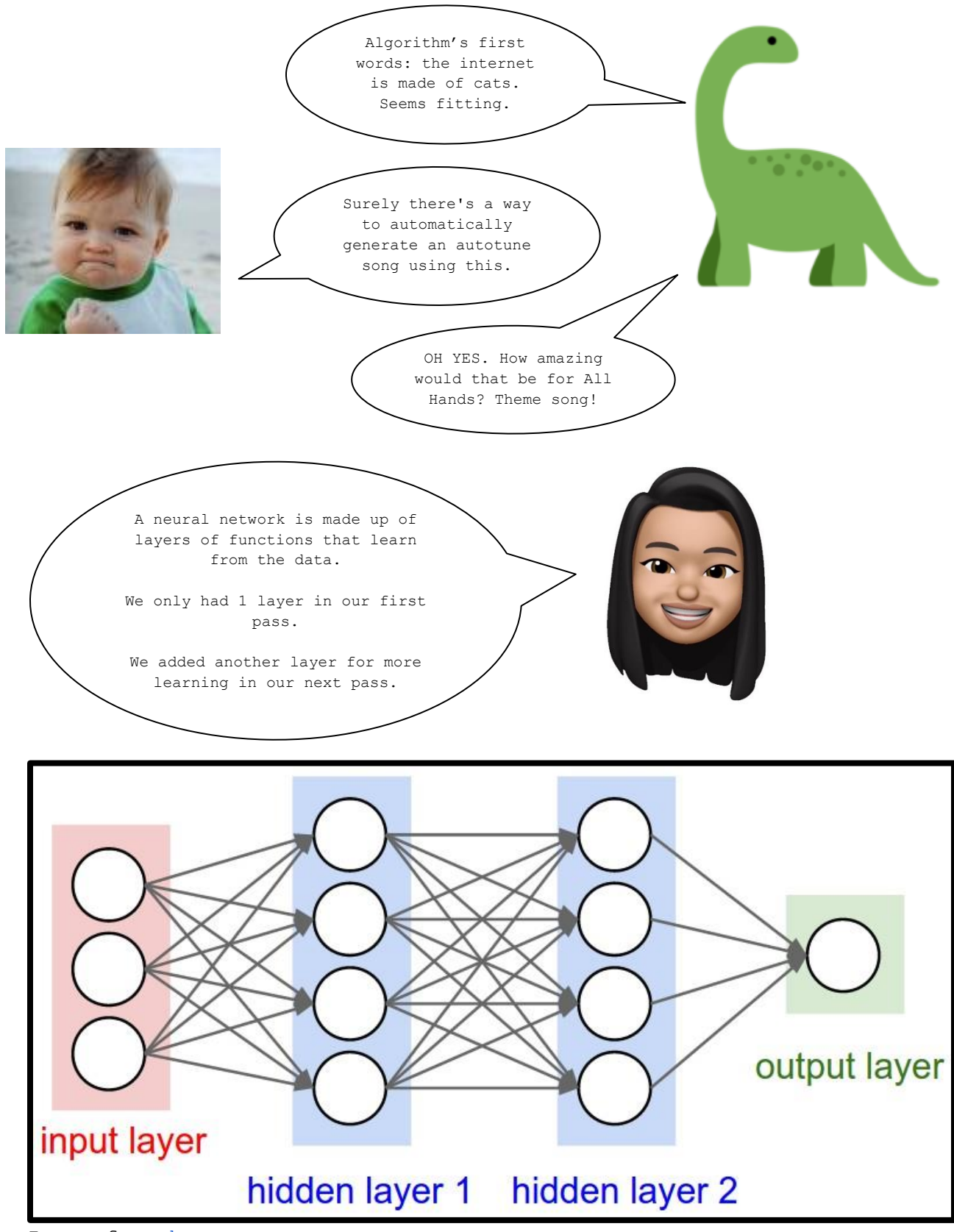

Image from [here](http://pages.cs.wisc.edu/~bolo/shipyard/neural/local.html)

#### **After we added a second layer, our neural network gave us this:**

the internet in the world in the united states and security of the internet hn the internet in the internet in the internet in the internet in the world are also sechnology in the united states and security of the internet hn the internet in the internet in the internet in the internet in the world are also sechnology in the united states and security of the internet hn the internet in the internet in the internet in the internet in the world are also sechnology in the united states and security of the internet hn the internet in the internet in the internet in the internet in the world are also sechnology in the united states and security of the internet hn the internet in the internet in the internet in the internet in the world are also sechnology in the united states and security of the internet hn the internet in the internet in the internet in the internet in the world are also sechnology in the united states and security of the internet hn the internet in the internet in the int

> Exciting to see real words! I'm curious about why it's so focused on the United States, it makes me wonder about what in the training data led it here.

**After 2 days and another layer, we got:**

sechnology is a great way to describe security technology!

> technology in the united states and security and security and se

I wonder if it's trying to tell us something… I think we may have over trained the algorithm  $\odot$ 

**We never quite got to training an algorithm to make OKRs for us. ¯\\_(ツ)\_/¯**

**But, we did discover ideas we want to follow further!**

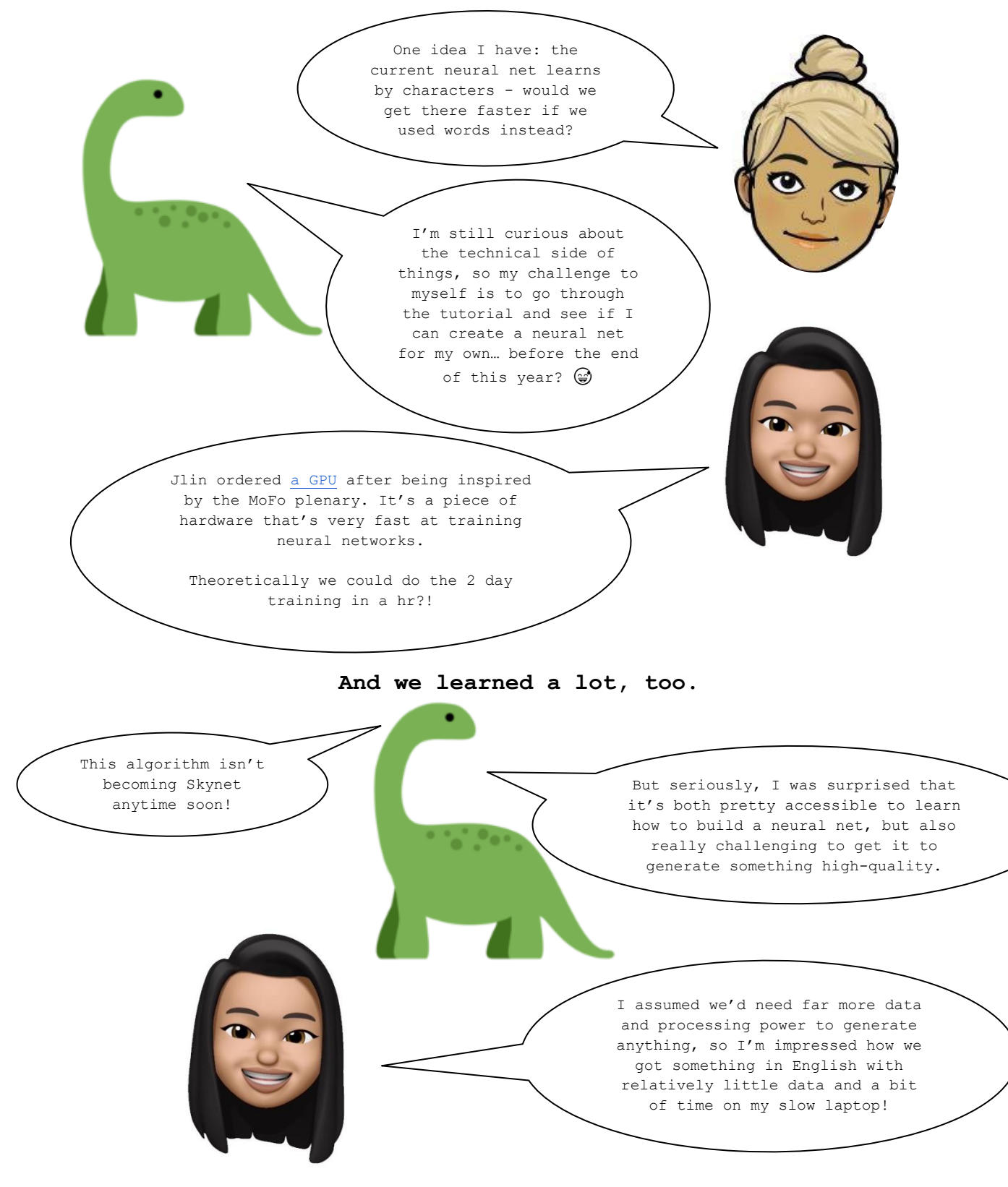

### **IF YOU WANT TO TRY MAKING YOUR OWN, YOU CAN FIND THE SCRIPT HERE:** <https://github.com/acabunoc/okrgenerator>

end the end the end th